# **Zend Engine Diagram**

If you ally habit such a referred **Zend Engine Diagram** ebook that will offer you worth, acquire the totally best seller from us currently from several preferred authors. If you desire to droll books, lots of novels, tale, jokes, and more fictions collections are in addition to launched, from best seller to one of the most current released.

You may not be perplexed to enjoy every ebook collections Zend Engine Diagram that we will no question offer. It is not in relation to the costs. Its very nearly what you need currently. This Zend Engine Diagram, as one of the most dynamic sellers here will completely be in the course of the best options to review.

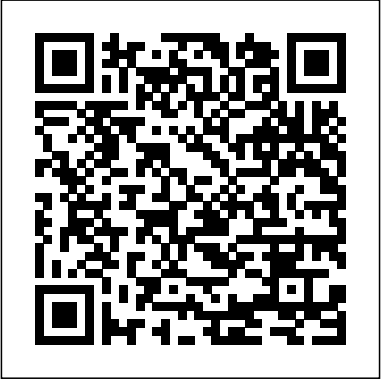

Core PHP Programming Apress

Discover effective techniques, workarounds, and expert guidance for avoiding situations where your application might break following PHP 8 migration Key FeaturesGet the hang of all the new features introduced in PHP 8Learn how to detect potential code breaks and keep your application code running smoothly in PHP 8Explore an exciting new trend - asynchronous PHP programming using Swoole and FibersBook Description Thanks to its ease of use, PHP is a highly popular programming language used on over 78% of all web servers connected to the Internet. PHP 8 Programming Tips, Tricks, and Best Practices will help you to get up-to-speed with PHP 8 quickly. The book is intended for any PHP developer who wants to become familiar with the cool new features

available in PHP 8, and covers areas where developers might experience backward compatibility issues with their existing code after a PHP 8 update. The book thoroughly explores best practices, and highlights ways in which PHP 8 enforces these practices in a much more rigorous fashion than its earlier versions. You'll start by exploring new PHP 8 features in the area of object-oriented programming (OOP), followed by enhancements at the procedural level. You'll then learn about potential backward compatible breaks and discover best practices for improving performance. The last chapter of the book gives you insights into PHP async, a revolutionary new way of programming, by providing detailed coverage and examples of asynchronous programming using the Swoole extension and Fibers. By the end of this PHP book, you'll not only have mastered the new features, but you'll also know exactly what to watch out for when migrating older PHP applications to PHP 8. What you will learnGain a comprehensive understanding of the new PHP 8 object-oriented featuresDiscover new PHP 8 procedural programming enhancementsUnderstand improvements in error handling in PHP 8Identify potential backward compatibility issuesAvoid traps due to changes in PHP extensionsFind out which features have been deprecated and/or removed in PHP 8Become well-versed with programming best practices enforced by PHP 8Who this book is for This book is for PHP developers at all levels who have experience in PHP 5 or above. If you're just getting started with PHP, you'll find

the code examples useful for learning the language. Developers who have worked elements—object fundamentals, design principles, and for a few months on one or more PHP projects will be able to apply the tips and techniques to the code at hand, while those with many years of PHP experience are sure to appreciate the concise coverage of new PHP 8 features.

Scientific American ASP / VUBPRESS / UPA Written and edited by four members of the Zend Education Board who also helped create the actual Zend Engineering Certification Exam, this book contains 200 questions on every topic that is part of the exam. (Computer Books - General Information)

#### PHP Architect's Guide to PHP Design Patterns "O'Reilly Media, Inc."

This book takes you beyond the PHP basics to the enterprise development practices used by professional programmers. Updated for PHP 5.3 with new sections on closures, namespaces, and continuous integration, this edition will teach you about object features such as abstract classes, reflection, interfaces, and error handling. You'll also discover object tools to help you learn more about your classes, objects, and methods. Then you'll move into design patterns and the principles that make patterns powerful. You'll learn both classic design patterns and enterprise and database patterns with easy-to-follow examples. Finally, you'll discover how to put it all into practice to help turn great code into successful projects. You'll learn how to manage multiple developers with Subversion, and how to build and install using Phing and PEAR. You'll also learn strategies for automated testing and building, including continuous integration. Taken together, these three

best practices—will help you develop elegant and rock-solid systems.

**Zend Framework in Action** John Wiley & Sons The first detailed, unbiased comparison of the three leading PHP frameworks Web developers have been eager for an impartial comparison of leading PHP frameworks so they can make educated decisions about the most effective tool for their needs. This guide uses Symfony, CakePHP, and Zend Framework to solve key problems, providing source code examples and comparisons for each. It explains the approach and reviews the similarities and differences in the three frameworks, providing reliable information on which to base your decisions. Symfony, CakePHP, and Zend Framework are considered the leading PHP frameworks; developers need an unbiased comparison to choose which one works best for their individual situations This guide uses each framework to solve the same problems, illustrating the solutions with source code examples and working applications Covers wide range of topics, from installation and configuration to most advanced features like AJAX, web services and automated testing. Includes an appendix of new PHP frameworks, including CodeIgniter, Lithium, and Agavi Bestselling PHP author Elizabeth Naramore serves as technical editor Comparison of PHP Web Frameworks provides the impartial, side-by-side comparison that developers have been looking for.

### Object Oriented Programming Php 5 IBM Redbooks From rather humble beginnings as the Personal Home Page scripting

language, PHP has found its way into almost every server, corporation, and dev shop in the world. On an average day, somewhere between 500,000 and 2 million coders do something in PHP. Even when you use services for backend processes. You may have heard that the a well-understood language like PHP, building a modern web application requires tools that decrease development time and cost while improving code quality. Frameworks such as Ruby-on-Rails and Django have been getting a lot of attention as a result. For PHP coders, the Zend Framework offers that same promise without the need to move away from PHP. This powerful collection of components can be used in part or as a whole to speed up the development process. Zend Framework has the backing of Zend Technologies; the driving force behind the PHP programming language in which it is written. The first production release of the Zend Framework became available in July of 2007. Zend Framework in Action is a comprehensive tutorial that shows how to use the Zend Framework to create web-based applications and web services. This book takes you on an over-theshoulder tour of the components of the Zend Framework as you build a the application's security layer with non-REST AngularJS high quality, real-world web application. This book is organized around services Explore the basics of building and testing AngularJS the techniques you'll use every day as a web developer "data handling, forms, authentication, and so forth. As you follow the running example, you'll learn to build interactive Ajax-driven features into your application without sacrificing nuts-and-bolts considerations like security and performance. This book is aimed at the competent PHP developer who wants to master framework-driven web development. Zend Framework in Action goes beyond the docs but still provides quick access to the most common topics encountered in the development of web applications. Purchase of the print book comes with an offer of a free PDF, ePub, and Kindle eBook from Manning. Also available is all code from the book. Pro MySQL Packt Publishing Ltd

With AngularJS, you can quickly build client-side applications that run well on any desktop or mobile platform, using REST web learning curve for this JavaScript MVC framework is too steep, but that's not the case. This practical guide provides a hands-on approach to learning AngularJS that will have you building highquality applications and websites in no time. Along with a conceptual understanding of the framework, you'll also gain direct experience with AngularJS by building a sample application throughout the book. If you're familiar with JavaScript, web development, and software design concepts and patterns, this book is the perfect way to get started. Understand how AngularJS differs from other MVC frameworks Learn about AngularJS controllers, views, and models by diving into the book's sample project Connect your working application to public REST services Build directives Use AngularJS as part of the MEAN stack (MongoDB, ExpressJS, AngularJS, and Node.js) Discover how search engine optimization relates to AngularJS applications and sites **PHP Microservices** John Wiley & Sons Accompanying CD-ROM contains official Zend API documentation. PHP 8 Programming Tips, Tricks and Best Practices John Wiley and Sons

Demonstrates the construction and deployment of robust Web applications, covering syntax, scripts, functions, sorting, searching, parsing, program design, and debugging.

## **Building PHP Applications with Symfony, CakePHP, and Zend Framework** John Wiley & Sons

PHP is experiencing a renaissance, though it may be difficult to tell with all of the outdated PHP tutorials online. With this practical guide, you'll learn how PHP has become a fullfeatured, mature language with object-orientation, namespaces, and a growing collection of reusable component libraries. Author Josh Lockhart—creator of PHP The Right Way, a popular initiative to encourage PHP best practices—reveals these new language features in action. You'll learn best practices for application architecture and planning, databases, security, testing, debugging, and deployment. If you have a basic understanding of PHP and want to bolster your skills, this is your book. Learn modern PHP features, such as namespaces, traits, generators, and closures Discover how to find, use, and create PHP components Follow best practices for application security, working with databases, errors and exceptions, and more Learn tools and techniques for deploying, tuning, testing, and profiling your PHP applications Explore Facebook's HVVM and Hack language implementations—and how they affect modern PHP Build a local development environment that closely matches your production server

**Dictionary of Dictionaries and Eminent Encyclopedias** Packt Publishing Ltd Demonstrates the construction and deployment of robust Web applications, covering syntax, scripts, functions, sorting, searching, parsing, program design, and debugging.

Web Database Applications with PHP and MySQL Marco Tabini & Associates, Inc.

What is this book about? With the release of PHP 5 and the Zend Engine 2,

PHP finally graduates from it earliest days as a lightweight scripting syntax to an powerful object oriented programming language that can hold its own against the Java and .NET architectures that currently dominate corporate software development. This book has a pragmatic focus on how to use PHP in the larger scheme of enterprise-class software development. What does this book cover? Unlike Java or .NET, there is little discussion of the application of design patterns, component architectures, and best-practices to the development of applications using PHP. Software written in the absence of this sort of higher-order architecture will never be able to match the robust frameworks that Java and .NET ship with out of the box. This book addresses this issue by covering the following material: Part 1 discusses the OO concepts that were initially explored in Beginning PHP 5 and a demonstration of how to implement them in PHP 5. This section also covers UML modeling and provides a brief introduction to project management techniques that are covered in more depth in Part 4. Parts 2 and 3 present objects and object hierarchies that, when completed, comprise a robust toolkit that developers will be able to reuse on future projects. These chapters are designed to arm the professional PHP developer with the sort of constructs that are available out of the box with platforms such as Java and .NET — from simple utility classes like Collection and Iterator, to more complex constructs like Model/View/Controller architectures and state machines. Part 4 shows how to use the toolkit from Parts 2 and 3 to create real-world applications. We look at the development of a robust contact management system that will leverage the componentry and concepts already discussed and introduce project management and software architecture concepts that enable developers to accurately identify business requirements, design scalable, extensible platforms, and handle change management effectively. It covers the waterfall and spiral project management paradigms and include a discussion on eXtreme Programming and other approaches to software development. The Appendices include an extended discussion on the effective use of CVS, introduce the Zend Studio IDE and related tools, and discuss performance tuning and scalability.

#### Dreamweaver MX IBM Redbooks

The complete reference guide to the hot technology of cloud computing Its potential for lowering IT costs makes cloud computing a major force for both IT vendors and users; it is expected to gain momentum rapidly with the launch of Office Web Apps later this year. Because cloud computing involves various technologies, protocols, platforms, and infrastructure elements, this comprehensive reference is just what you need if you?ll be using or implementing cloud computing. Cloud computing offers significant cost savings by eliminating upfront expenses for hardware and software; its growing popularity is expected to skyrocket when Microsoft introduces Office Web Apps This comprehensive guide helps define what cloud computing is and thoroughly explores the technologies, protocols, platforms and infrastructure that make it so desirable Covers mobile cloud computing, a significant area due to ever-increasing cell phone and smartphone use Focuses on the platforms and technologies essential to cloud computing Anyone involved with planning, implementing, using, or maintaining a cloud computing override any decision that's made while handling a request? project will rely on the information in Cloud Computing Bible. *Beginning PHP and MySQL E-Commerce* Simon and Schuster I've written A Year With Symfony for you, a developer who will work with Symfony2 for more than a month (and probably more than a year). You may have started reading your way through the official documentation ("The Book"), the cookbook, some blogs, or an online tutorial. You know now how to create a Symfony2 application, with routing, controllers, entities or documents, Twig templates and maybe some unit tests. But after these basic steps,

some concerns will raise about... The reusability of your code - How should you structure your code to make it reusable in a future project? Or even in the same project, but with a different view or in a console command? The quality of the internal API you have knowingly or unknowingly created - What can you do to ensure that your team members will understand your code, and will use it in the way it was meant to be used? How can you make your code flexible enough to be used in situations resembling the one you wrote it for? The level of security of your application - Symfony2 and Doctrine seem to automatically make you invulnerable for well-known attacks on your web application, like XSS, CSRF and SQL injection attacks. But can you completely rely on the framework? And what steps should you take to fix some of the remaining issues? The inner workings of Symfony2 - When you take one step further from creating just controllers and views, you will soon need to know more about the HttpKernel which is the heart of a Symfony2 application. How does it know what controller should be used, and which template? And how can you **Pro PHP MVC** "O'Reilly Media, Inc." Leverage the power of Reactive Programming in PHP About This Book Develop an interesting multiplayer browser game written in RxJS and re-implement it using RxPHP Enhance existing reactive applications by building a CLI tool combining Symfony Console Implement Gearman and Rabbit MQ for asynchronous communication Who This Book Is For This book is aimed at people with a solid knowledge of PHP and programming

languages in general. We also assume they have at least a little

others. What You Will Learn How to work with the RxPHP library and see what it offers via many examples Use the RxPHP library in combination with Symfony Console The different approaches to using Symfony3's Event Dispatcher component Test your reactive PHP code using PHPUnit Analyze PHP source **Learn ZF2** Simon and Schuster code and apply a custom set of rules by building a CLI tool In Detail Reactive Programming helps us write code that is concise, clear, and readable. Combining the power of reactive programming and PHP, one of the most widely used languages, will enable you to create web applications more pragmatically. PHP Reactive Programming will teach you the benefits of reactive coverage of the basics and takes you deeper into the world of programming via real-world examples with a hands-on approach. server-side programming. The important stuff you need to know: You will create multiple projects showing RxPHP in action alone and in combination with other libraries. The book starts with a brief introduction to reactive programming, clearly explaining the importance of building reactive applications. You will use the RxPHP library, built a reddit CLI using it, and also re-implement your content. Use the file system to access user data, including the Symfony3 Event Dispatcher with RxPHP. You will learn how images and other binary files. Make it dynamic. Create pages that to test your RxPHP code by writing unit tests. Moving on to more change with each new viewing. Build a good database. Use interesting aspects, you will implement a web socket backend by developing a browser game. You will learn to implement quite complex reactive systems while avoiding pitfalls such as circular dependencies by moving the RxJS logic from the frontend to the backend. The book will then focus on writing extendable RxPHP code by developing a code testing tool and also cover Using RxPHP on both the server and client side of the application. With Framework: A Beginner's Guide covers key features, including a concluding chapter on reactive programming practices in other model-view-controller implementation, routing, input validation,

experience with other technologies such as JavaScript, Node.js, and languages, this book will serve as a complete guide for you to start writing reactive applications in PHP. Style and approach This book will teach readers how to build reactive applications in a stepby-step manner. It will also present several examples of reactive applications implemented with different frameworks.

> If you can build websites with CSS and JavaScript, this book takes you to the next level—creating dynamic, database-driven websites with PHP and MySQL. Learn how to build a database, manage your content, and interact with users. With step-by-step tutorials, this completely revised edition gets you started with expanded Get up to speed quickly. Learn how to install PHP and MySQL, and get them running on both your computer and a remote server. Gain new techniques. Take advantage of the all-new chapter on integrating PHP with HTML web pages. Manage MySQL to store user information and other data. Keep your site working. Master the tools for fixing things that go wrong. Control operations. Create an administrative interface to oversee your site. **Cloud Computing Bible** Sams

Essential Skills--Made Easy! Leverage the power of the Zend Framework to supercharge your PHP development! Zend

internationalization, and caching, and shows you how to use them most notable being a modern user interface (UI), such as a web building a complete Web application with the Zend Framework, starting with the basics and then adding in more complex elements, such as data pagination and sorting, user authentication, can significantly improve productivity and reduce long-term cost exception handling, localization, and Web services. Debugging and performance optimization are also covered in this fast-paced tutorial. Designed for Easy Learning Key Skills & Concepts--Chapter-opening lists of specific skills covered in the chapter Ask the Expert--Q&A sections filled with bonus information and helpful tips Try This--Hands-on exercises that show you how to apply your skills Notes-Extra information related to the topic being covered Tips--Helpful reminders or alternate ways of doing things Cautions--Errors and pitfalls to avoid Annotated Syntax--Example code with commentary that describes the programming techniques being illustrated Read-touse code at www.zf-beinners-guide.com and www.mhprofessional.com/computingdownload. *PHP in Action* "O'Reilly Media, Inc."

This IBM® Redbooks® publication is focused on melding industry preferred practices with the unique needs of the IBM i community and providing a holistic view of modernization. This book covers key trends for application structure, user interface, data access, and the database. Modernization is a broad term when applied to applications. It is more than a single event. It is a sequence of actions. But even more, it is a process of rethinking how to approach the creation and maintenance of applications. There are tangible deliveries when it comes to modernization, the

in a practical context. The book walks you through the process of browser or being able to access applications from a mobile device. The UI, however, is only the beginning. There are many more aspects to modernization. Using modern tools and methodologies while positioning applications for the next decade. It is time to put the past away. Tools and methodologies have undergone significant transformation, improving functionality, usability, and productivity. This is true of the plethora of IBM tools and the wealth of tools available from many Independent Solution Providers (ISVs). This publication is the result of work that was done by IBM, industry experts, and by representatives from many of the ISV Tool Providers. Some of their tools are referenced in the book. In addition to reviewing technologies based on context, there is an explanation of why modernization is important and a description of the business benefits of investing in modernization. This critical information is key for line-of-business executives who want to understand the benefits of a modernization project. This book is appropriate for CIOs, architects, developers, and business leaders. Related information Making the Case for Modernization, IBM Systems Magazine

IBM i 7.2 Technical Overview with Technology Refresh Updates Apress

Enlarged by some 50 percent and equipped with more comprehensive name and subject indexes, the second edition of this unique guide contains bibliographic and descriptive annotations for 8,000 dictionaries. It features 1,500 additional bilingual works, 400 new subject categories, and all the major electronic dictionaries produced in English. While the primary emphasis is on language dictionaries, subject dictionaries on topics as varied as ceramics, bookbinding, and theatre as well as dictionaries issued by international bodies and agencies are included. Covering all the world's languages, works may be bilingual, monolingual, or multilingual as long as there is an English element. **Programming PHP** Slavey Karadzhov

Explains how to use the open source scripting language to process and validate forms, track sessions, generate dynamic images, create PDF files, parse XML files, create secure scripts, and write C language extensions. **The Zend PHP Certification Practice Test Book** Marco Tabini & Associates, Inc.

\* PHP is an open-source server-side scripting language, with millions of users worldwide. It is more popular than Microsoft's ASP and ASP.NET. Version 5, out before the end of Q2 of 2004, features new OO-programming capabilities. \* MySQL is the most popular open source RDBMS. \* There are a lot of E-commerce elements, such as credit card transaction processing, that are not easy to learn. This book will provide solid e-commerce solutions for PHP and MySQL developers. \* This will be a good companion book to Apress' 1893115518 Beginning PHP 5 and MySQL: From Novice to Professional by W.J. Gilmore.